# TPG-0850D-R/TPG-0750D-R/TPG-0650D-R TOUGHPOWER DPS G RGB 850W/750W/650W GOLD Nanual 160429 A

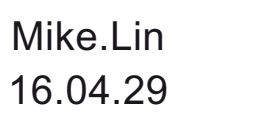

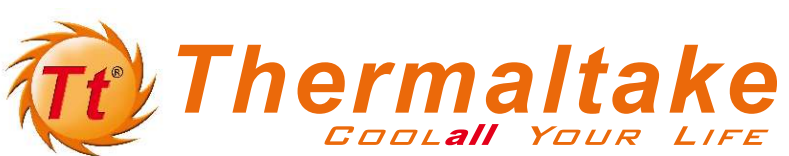

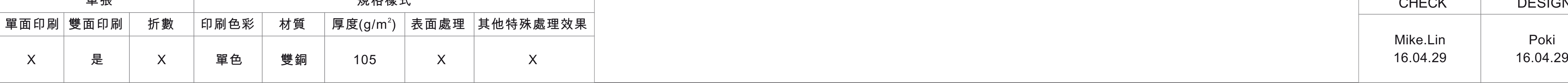

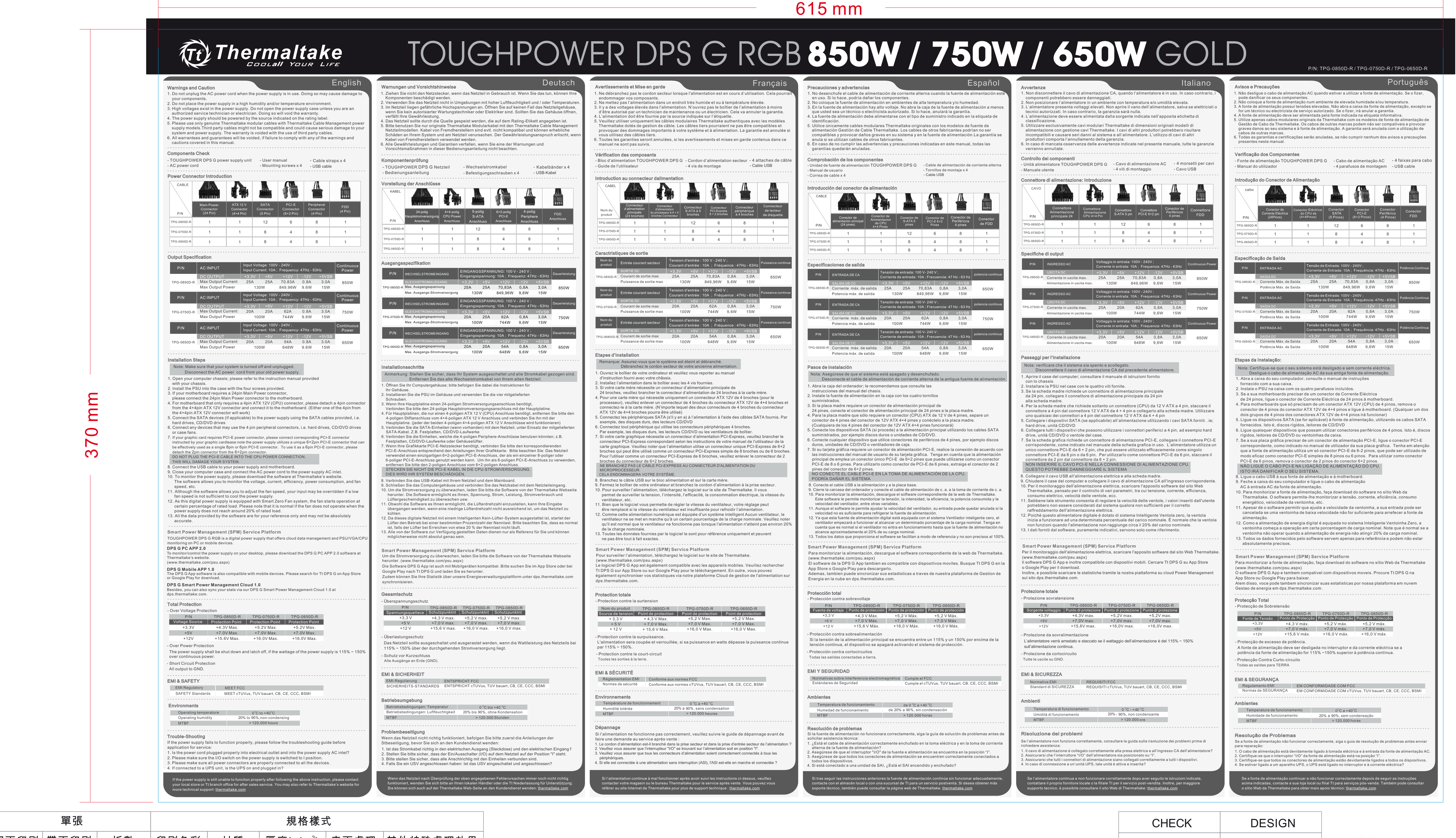

# TPG-0850D-R/TPG-0750D-R/TPG-0650D-R TOUGHPOWER DPS G RGB 850W/750W/650W GOLD Nanual 160429 A

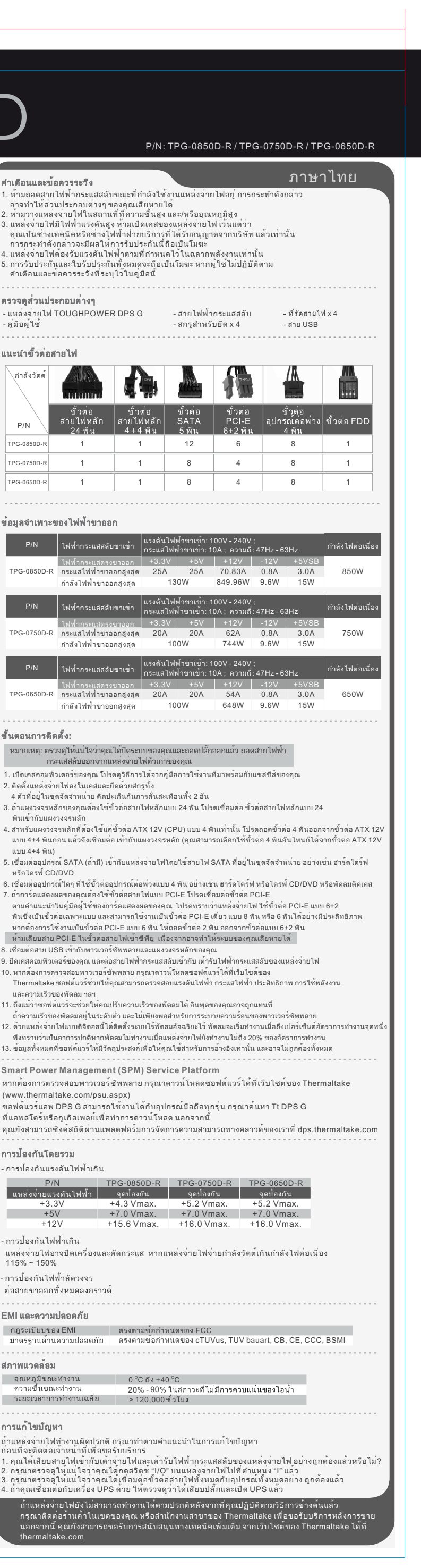

 $1 \quad |$ 

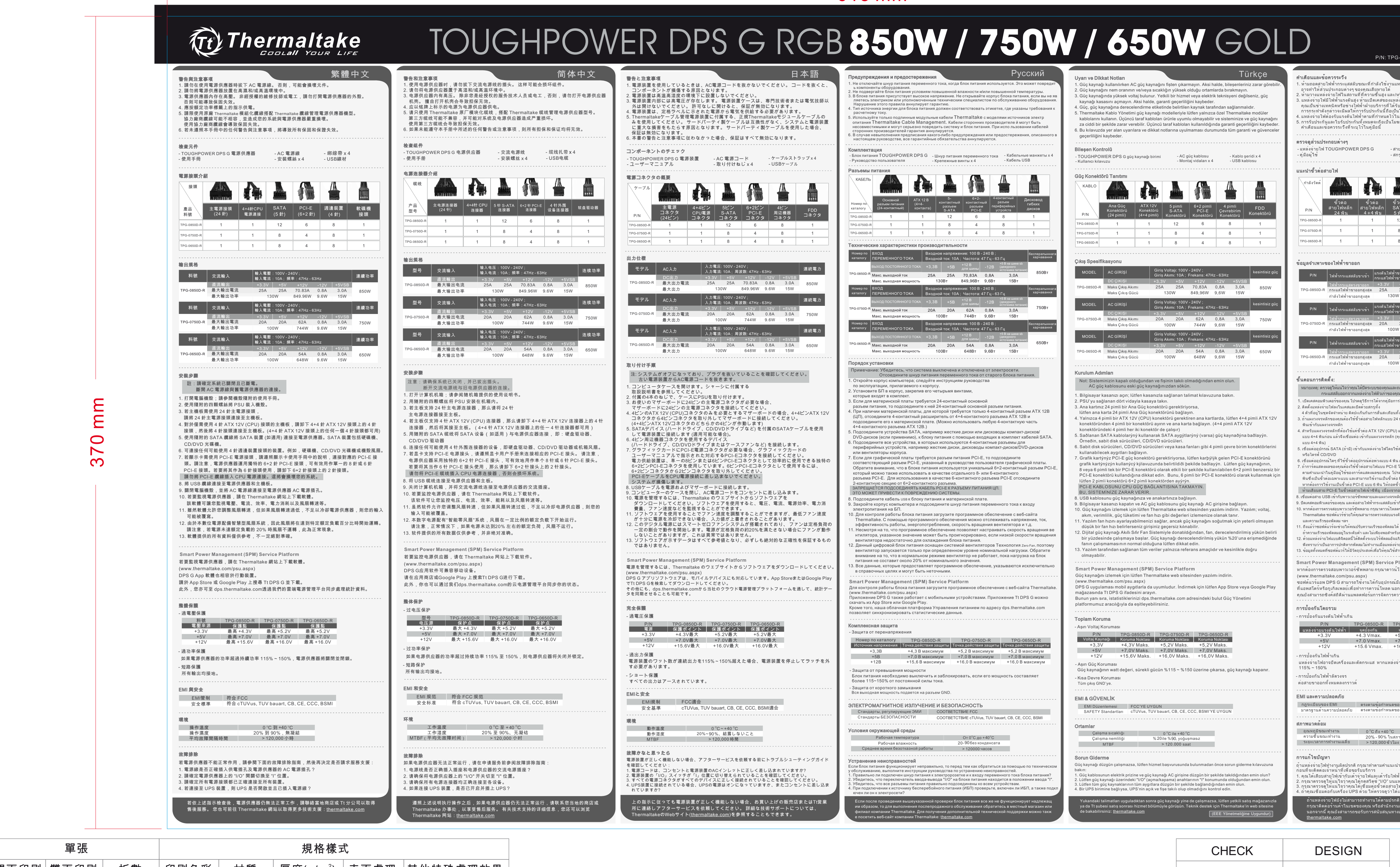

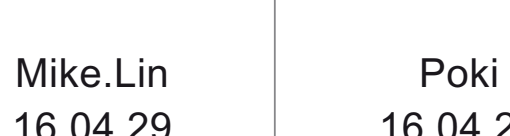

1

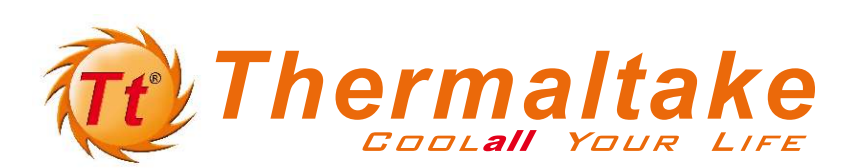

1 1 1

4

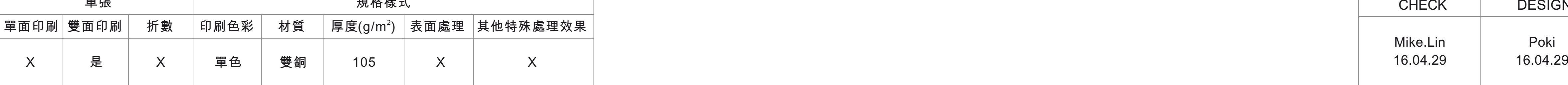

615 mm